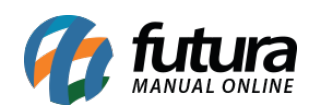

TUTORIAL: Como enviar arquivos XML para a sua contabilidade?